**Počítač** – charakterizujeme ako univerzálne použiteľné a programovateľné zariadenie na automatické spracovanie údajov.

Počítač má dve základné zložky:

**Hardvér (hardware)** – **technické vybavenie počítača,** sú to fyzické komponenty počítačového systému, všetko čo je hmatateľné.

**Softvér (software)** – **programové vybavenie počítača** – všetky programy, ktoré počítač obsahuje.

#### **Von Neumannova schéma**

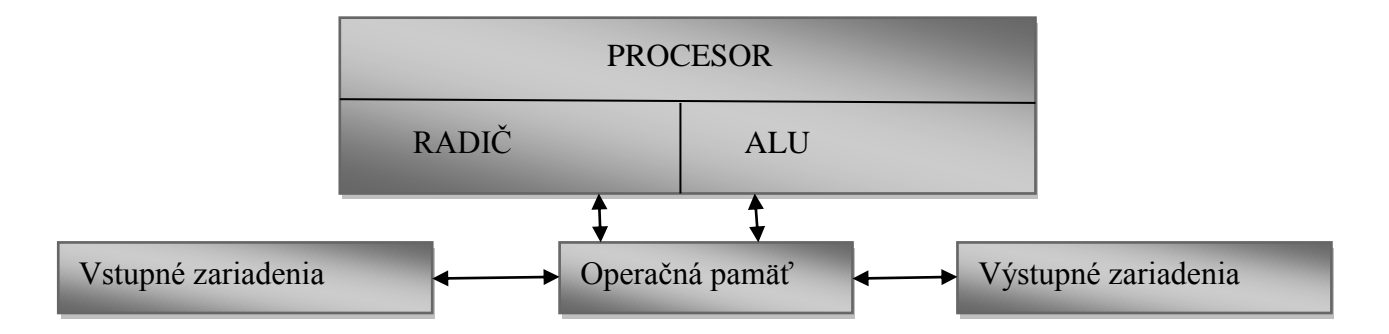

- Do operačnej pamäte sa pomocou vstupných zariadení umiestni program. Inštrukcie v ňom číta radič a na základe nich zabezpečuje výpočty v ALU, načítavanie údajov zo vstupných zariadení alebo výstup na výstupné zariadenia.
- podľa von Neumannovej koncepcie bol v roku 1951 vyrobený elektrónkový počítač EDVAC , ktorý už pracoval digitálne.

#### **Druhy počítačov:**

- Osobný asistent PDA, smartfón
- Tablet
- Notebook, netbook
- Osobný počítač
- Hybridné zariadenia (2-in-1 computer) spájajú viaceré druhy zariadení do jedného
- Pracovné stanice (workstation)– najvýkonnejšie PC
- Sálový počítač (mainframe) využívané pre podnikové siete
- Superpočítače používajú sa vojenské účely, simulácie a vedecké experimenty
- Riadiace počítače- sú určené na riadenie technologických procesov, výrobných liniek.
- Jednočípové počítače sú súčasťou spotrebnej elektroniky.

 (anglicky Personal computer), je počítačom určeným pre osobné použitie, pre použitie jednotlivcom.

 princíp práce PC- vykonávanie príkazov zapísaných v programoch sa realizuje v **procesore**, ktorý potrebuje na svoju prácu pracovný priestor (**operačnú pamäť**), a údaje sa trvalo ukladajú na **disku**.

# **Počítačová zostava**

- **1. Výkonná časť** základná jednotka
- **2. Vstupné zariadenia** klávesnica, myš
- **3. Výstupné zariadenia** monitor
- **4. Prídavno vstupné/výstupné (V/V) zariadenia** tlačiareň, skener, mikrofón, modem ...

#### **1. Základná jednotka**

môže byť v prevedení: **Desktop–**naležato, **Tower–**nastojato ( mini , midi, big)

#### **Základná jednotka pozostáva:**

- 1. Základná doska, tzv. matičná doska
- 2. Procesor
- 3. Prídavné karty
- 4. Pamäť počítača vnútorná a vonkajšia
- 5. Diskové zariadenia
- 6. Počítačový zdroj

#### **1.1. Základná doska**

Hlavnou úlohou základnej dosky je prepojiť všetky vnútorné a vonkajšie zariadenia počítača a tým im umožniť komunikovať. Priamo sa pripájajú procesor (socket), RAM, grafická, zvuková a sieťová karta, ktoré môžu byť aj priamo integrované na matičnej doske. Je napájaná zo zdroja.

## **1.2. Procesor počítača**

- označenie **CPU** (Central Processing Unit)– centrálna procesorová jednotka,
- $\triangleright$  je charakterizovaný ako mozog počítača,
- $\triangleright$  je to integrovaný obvod, ktorý vykonáva príkazy zapísané v programoch alebo zadávané používateľom.

#### **Charakteristiky procesora:**

**Socket (pätica)** – rozhranie na matičnej doske, do ktorej sa procesor zapája.

- **Taktovacia frekvencia** reprezentuje výkon a rýchlosť procesora, udáva sa v gigahertzoch (**GHz**), tento parameter udáva koľkokrát je procesor schopný zmeniť svoj stav.
- **Kapacita cache pamäte- vyrovnávacia pamäť –** vyrovnáva rýchlosť procesora a operačnej pamäte
- **Počet jadier procesora** čiže viacero procesorov v jednom čipe.
- Chladenie procesora.
- **Výrobcovia: Intel a AMD**

# **1.3. Operačná pamäť – RAM (random Access memory)**

- miesto, kde procesor pracuje, spracúva všetky operácie
- Po zapnutí počítača sa do nej ukladá operačný systém, spúšťané programy, údaje s ktorými práve pracujeme.
- Je energeticky závislá (dočasná) pamäť, t. j. obsah tejto pamäte sa po vypnutí počítača **vymaže!** Preto pred vypnutím je potrebné uložiť údaje z operačnej pamäte na disk.

## **1.4. Pevný disk –HDD** (hard disk)

- miesto, kde sú uložené všetky údaje,
- $\triangleright$  trvalá pamäť.
- poznáme aj disky bez pohyblivých mechanických častíc SSD disky (solid state drive)

#### **Parametre pevného disku:**

- **Kapacita** (napr. 500 GB, 8 TB).
- **Počet otáčok za minútu (rpm)** rýchlosť otáčania platní, čím je rýchlosť vyššia, tým viac údajov možno za časovú jednotku z disku prečítať (napr. 7200 rpm, 10000 rpm).
- **Veľkosť diskovej cache**
- **Komunikačné rozhranie** (SATA) je závislé na komunikácii so základnou doskou
- **Formát** disku sa udáva v palcoch. Štandardné disky majú priemer 3,5", pre prenosné počítače 2,5".

# **1.5. Grafická karta**

- stará sa o odosielanie informácií z počítača do monitora, kde sa pretvárajú na obraz.
- Grafická karta sa označuje ako **VGA** (Video Graphics Adapter/Accelerator) alebo videokarta či videoadaptér.
- Grafická karta je v podstate samostatný počítač má vlastný grafický procesor, grafickú pamäť, chladenie a ďalšie súčasti.

#### Parametre grafickej karty:

- **Veľkosť a rýchlosť pamäte**
- **Chladenie** môžu byť chladené pasívnymi alebo aktívnymi chladičmi.
- **Výstupné konektory** grafickej karty analógový VGA, DVI, HDMI konektor a DisplayPort.
- **výrobca chipsetu** AMD, Nvidia.

#### **1.6. Zvuková karta**

 je určená k sprostredkovaniu zvuku v počítači. Umožňuje analógový vstup a analógový výstup do i z počítača. Zvukové karty už väčšinou bývajú integrované na základnej doske.

#### **1.7. Sieťová karta**

Sieťová karta slúži k pripojeniu počítača k počítačovej sieti, a tým umožní zdieľanie dát, tlačiarní a komunikáciu medzi jednotlivými pripojenými počítačmi.

#### **1.8. CD/DVD/blu-ray mechanika**

 Je to zariadenie, ktoré sa používa na načítanie alebo zapisovanie dát na optické disky (CD-compact disk 700MB, DVD-digital versatile disc 4,7GB, blu-ray 25GB) . Na záznam sa využíva laserový lúč, ktorý zaznamená na disk stopy.

# **2. Vstupné zariadenia**

#### **2.1. Myš**

- prenos signálu: drôtová, bezdrôtová s prijímačom, bezdrôtová s bluetooth
- typ snímania: optická, laserová, blue track

#### **2.2. Klávesnica**

Klávesnica sa skladá z niekoľkých častí:

- **1. Alfanumerická klávesnica** podobná ako na písacom stroji
- **2. Numerická** používa sa na písanie číslic a matematických znamienok.
- **3. Funkčné klávesy F1–F12** majú pridelené v programoch rôzne funkcie.
- **4. Klávesy pre pohyb a manipuláciu s obsahom** smerové šípky, delete, backspace, **...**

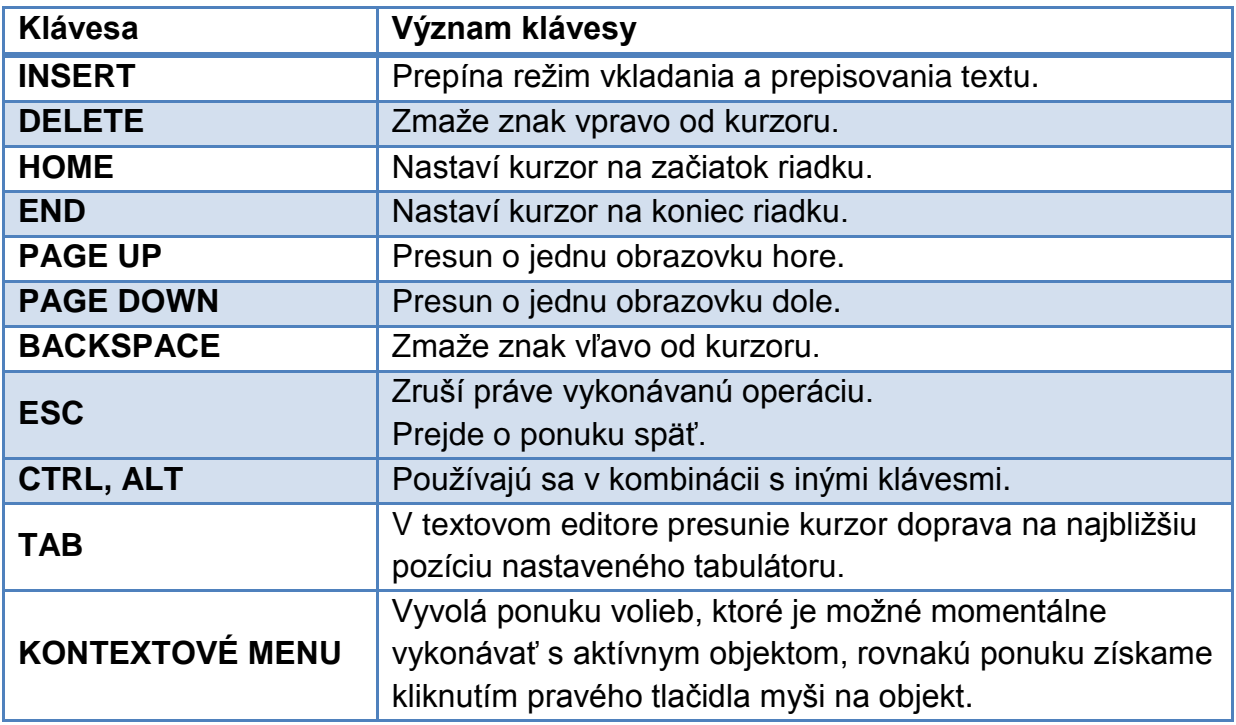

# **3. Výstupné zariadenia**

### **3.1. Monitor**

slúži na zobrazovanie výstupných informácií.

#### Parametre monitorov

- Základným parametrom je **veľkosť** uhlopriečky obrazovky, ktorá sa udáva v palcoch (") (1 palec je asi 2,5 cm).
- **Rozlíšenie** virtuálna veľkosť. Je vyjadrené počtom pixelov v riadkoch a stĺpcoch.
- **Obnovovacia frekvencia** koľkokrát za sekundu sa obnoví obraz na obrazovke. LCD monitorom stačí frekvencia 60-75 Hz, lebo LCD technológia si nevyžaduje neustále prekresľovanie obrazu – bod zostáva vysvietený dovtedy, kým nedostane príkaz zhasnúť alebo zmeniť farbu.
- **Odozva** čas, ktorý displej potrebuje na prepnutie bodu do novej farby.
- **Pozorovací uhol, spotreba**, spôsob **pripojenia** počítača ku grafickej karte VGA, DVI, HDMI, USB či DisplayPort.

# **4. Ďalšie zariadenia**

## **4.1. Tlačiareň**

Výstupné zariadenie počítača. Pre každú tlačiareň sa dodáva program ovládač - **driver**, ktorý musí byť nainštalovaný a riadi tlač. Najpoužívanejšie sú atramentové a laserové tlačiarne. Používali sa aj ihličkové tlačiarne.

- **Atramentová tlačiareň -** umožňuje kvalitnú tlač aj vo farbe. Väčšina atramentových tlačiarní pracuje v režime **CMYK** (*Cyan* – azúrová, *Magenta* – purpurová, *Yellow* – žltá, *blacK* – čierna).
- **Laserová tlačiareň** ako náplň do týchto tlačiarni sa používa prášok **toner**.

#### **Tabuľka 1 Porovnanie tlačiarní**

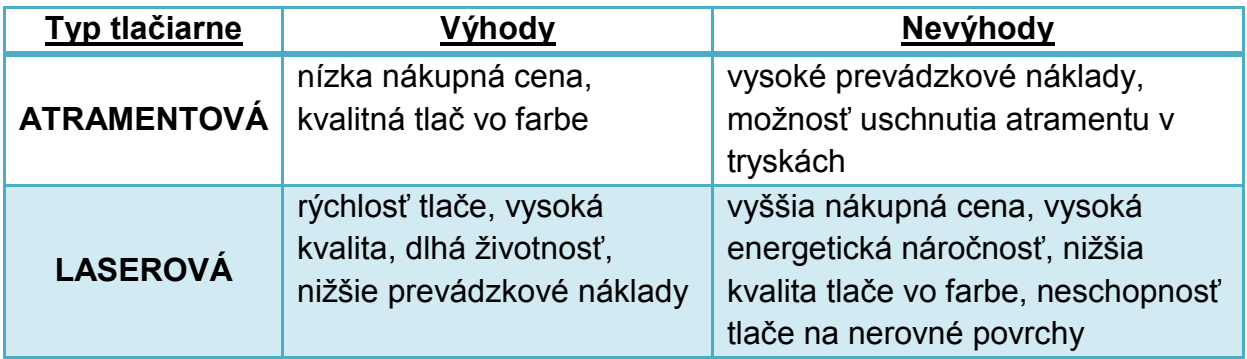

Parametre tlačiarní

- **Rýchlosť** tlače určuje počet strán za minútu, ktoré je tlačiareň schopná vykonať.
- **Rozlíšenie** určuje kvalitu výstupu (udáva sa v **dpi**).
- **Režimy tlače** možnosť nastavenia ekonomického režimu.
- **Prevádzkové náklady**
- Schopnosť tlače na špeciálne médiá.
- Mesačné zaťaženie (uvádzané výrobcom) a veľkosť zásobníka na papier.

 **LED tlačiarne** - sú akousi odnožou laserových tlačiarní. Namiesto laserového lúča sa používa sústava LED diód, ktoré rovnako ako laserový lúč osvecujú nabitý valec.

## **4.2. Joystick**

 vstupné zariadenie v tvare riadiacej páky, ktorou možno pohybovať v ľubovoľnom smere.

## **4.3. Gamepad**

 vstupné zariadenie príbuzné joysticku rozšírený o klávesy, ktorý je určený na obojručné ovládanie počítačových hier.

#### **4.4. Skener**

Používa sa na získanie údajov z papierovej či tlačenej predlohy do počítača. Vstup pre digitalizáciu obrázkov alebo fotografií či textu.

Jeden z hlavných parametrov je rozlíšenie. Jednotkou rozlišovacej schopnosti je **dpi** (dots per inch – počet bodov na palec), ktorá udáva počet bodov, ktoré je zariadenie schopné zobraziť.

#### **4.5. Tablet**

Je polohovacie zariadenie, zložené z pevnej snímacej podložky a z pohyblivého snímacieho zariadenia v podobe pera. Podložka sníma pohyb pera a tento pohyb prenáša na monitor.

#### **4.6. Modem**

Modem je zariadenie schopné prenášať údaje medzi dvoma počítačmi pomocou telefónnej linky.

#### **4.7. Dataprojektor**

Špeciálne zariadenie, ktoré je podobne ako monitor pripojený k videokarte počítača a premieta zväčšený obsah obrazovky počítača na plátno alebo stenu.

#### **4.8. Interaktívna tabuľa**

Sa skladá z dvoch častí z dátového projektoru a interaktívneho ukazovatka. Interaktívne ukazovatko ma v sebe čidla reagujúce na polohu a pohyb, ktoré vyhodnocujú aktuálnu pozíciu a tieto údaje posielajú k spracovaniu do počítača.

## **4.9. UPS záložný zdroj**

Pri výpadku elektriny počítač bude zásobovaný prúdom zo záložného zdroja, čím sa zabezpečí bezpečný a neprerušovaný beh počítača. Má obmedzenú kapacitu.